#### **Dimensions**

J.Skorkovský, KPH

# Hodnoty (nastavení dimenzí ve vyhledávacím okně)

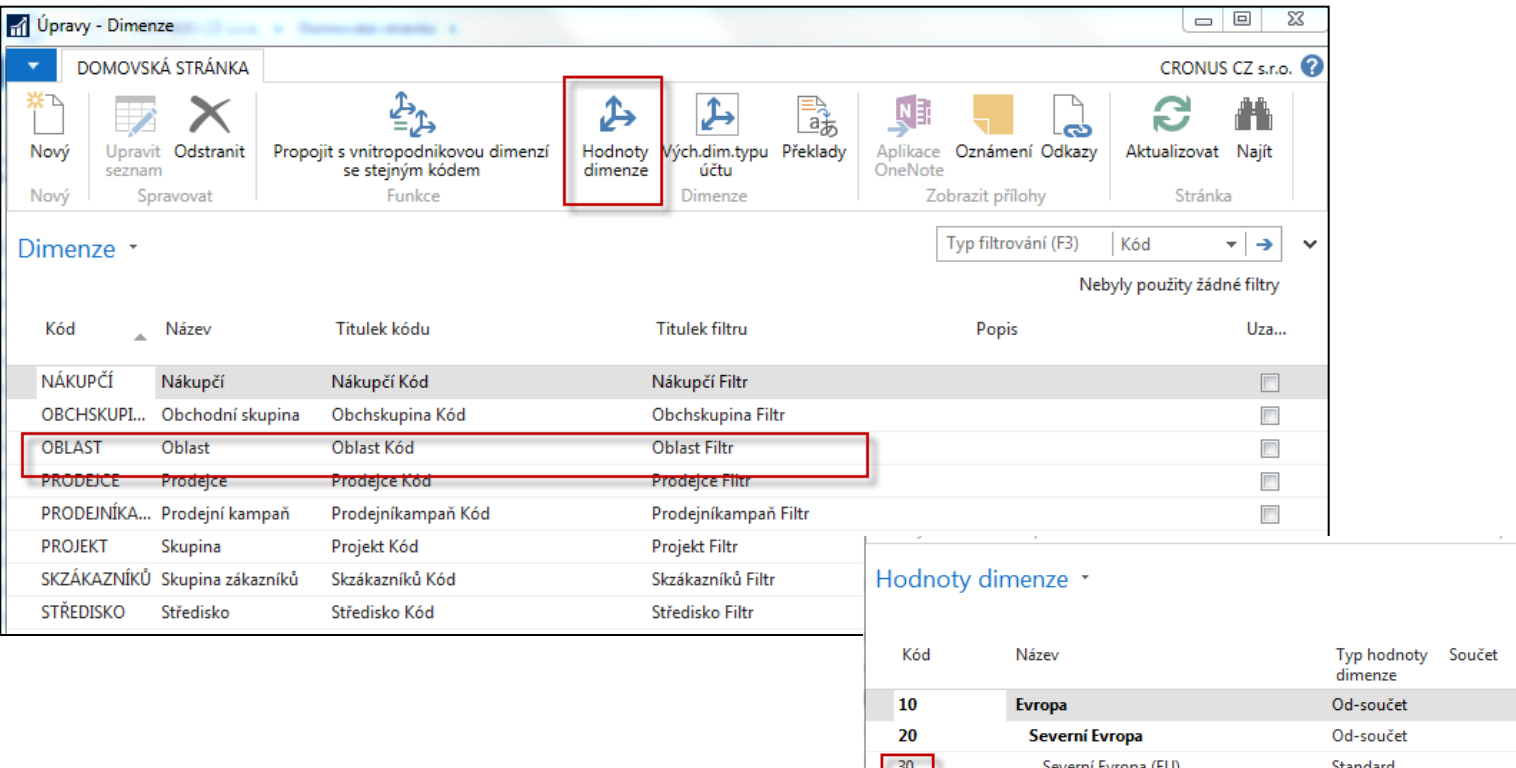

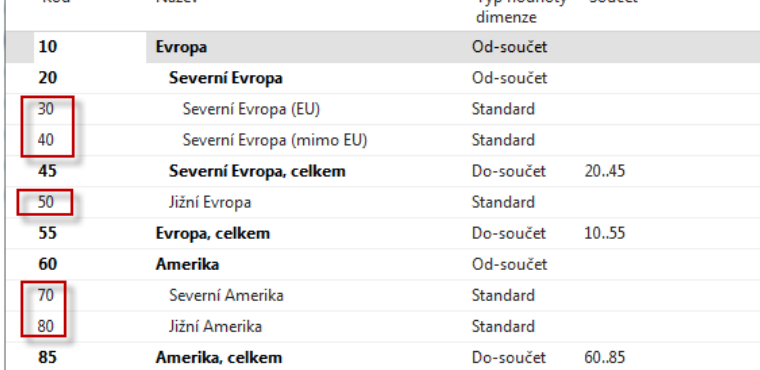

### Kombinace dimenzí

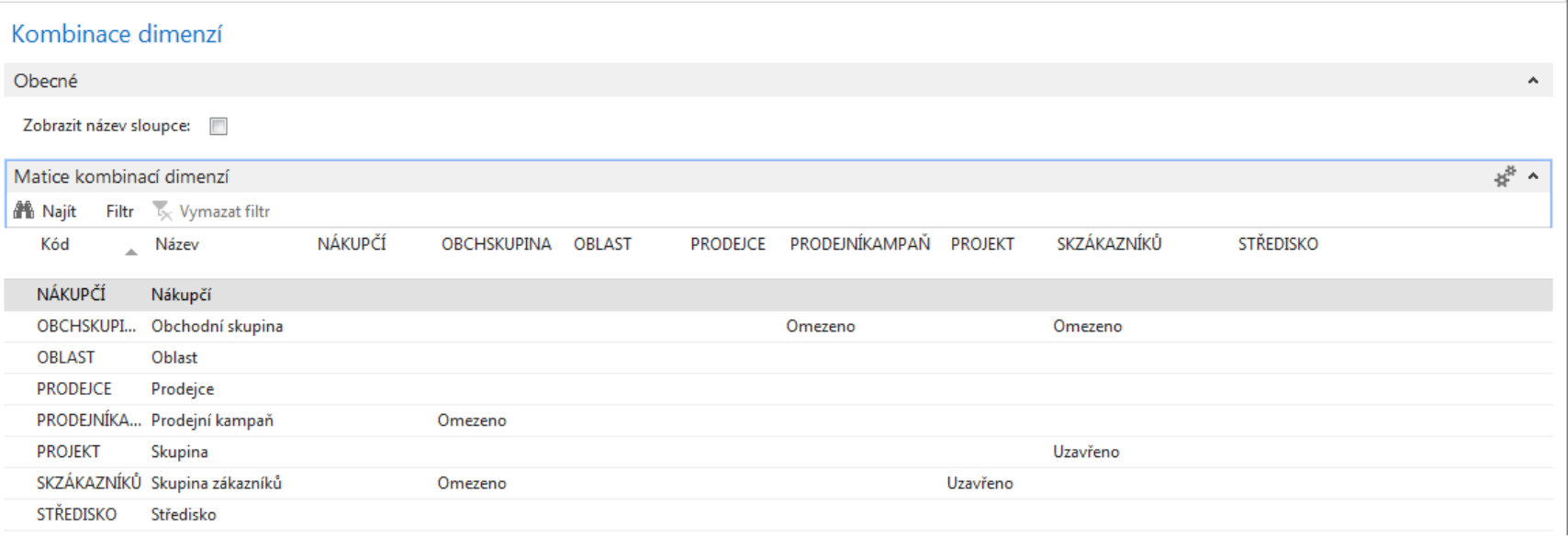

### Zákazník a nastavení dimenzí

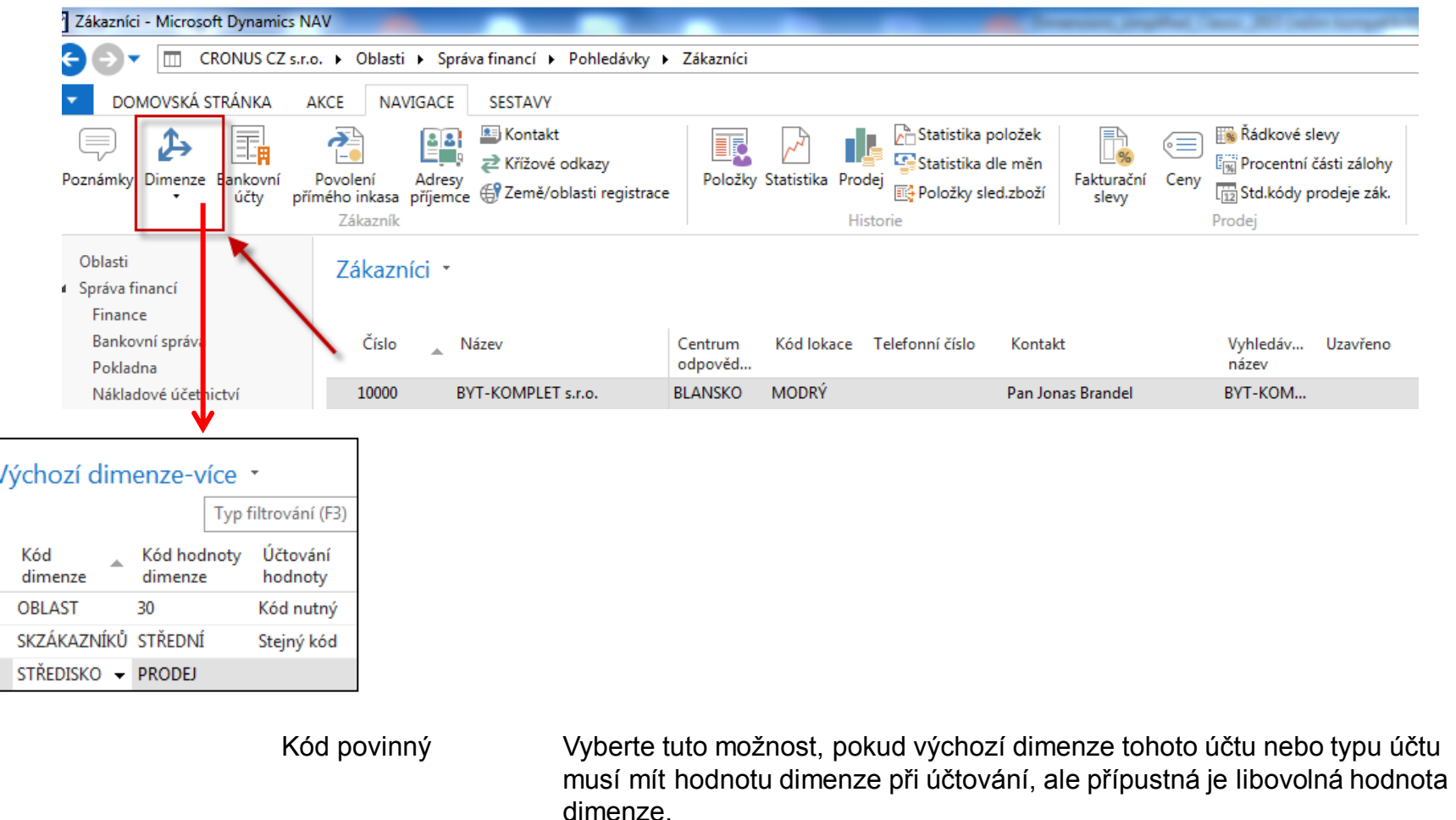

Stejný kód Vyberte tuto volbu, pokud výchozí dimenze tohoto účtu nebo typu účtu musí mít vždy stejný kód hodnoty dimenze, jako výběr v poli Kód hodnoty dimenze.

# Prodejní objednávka

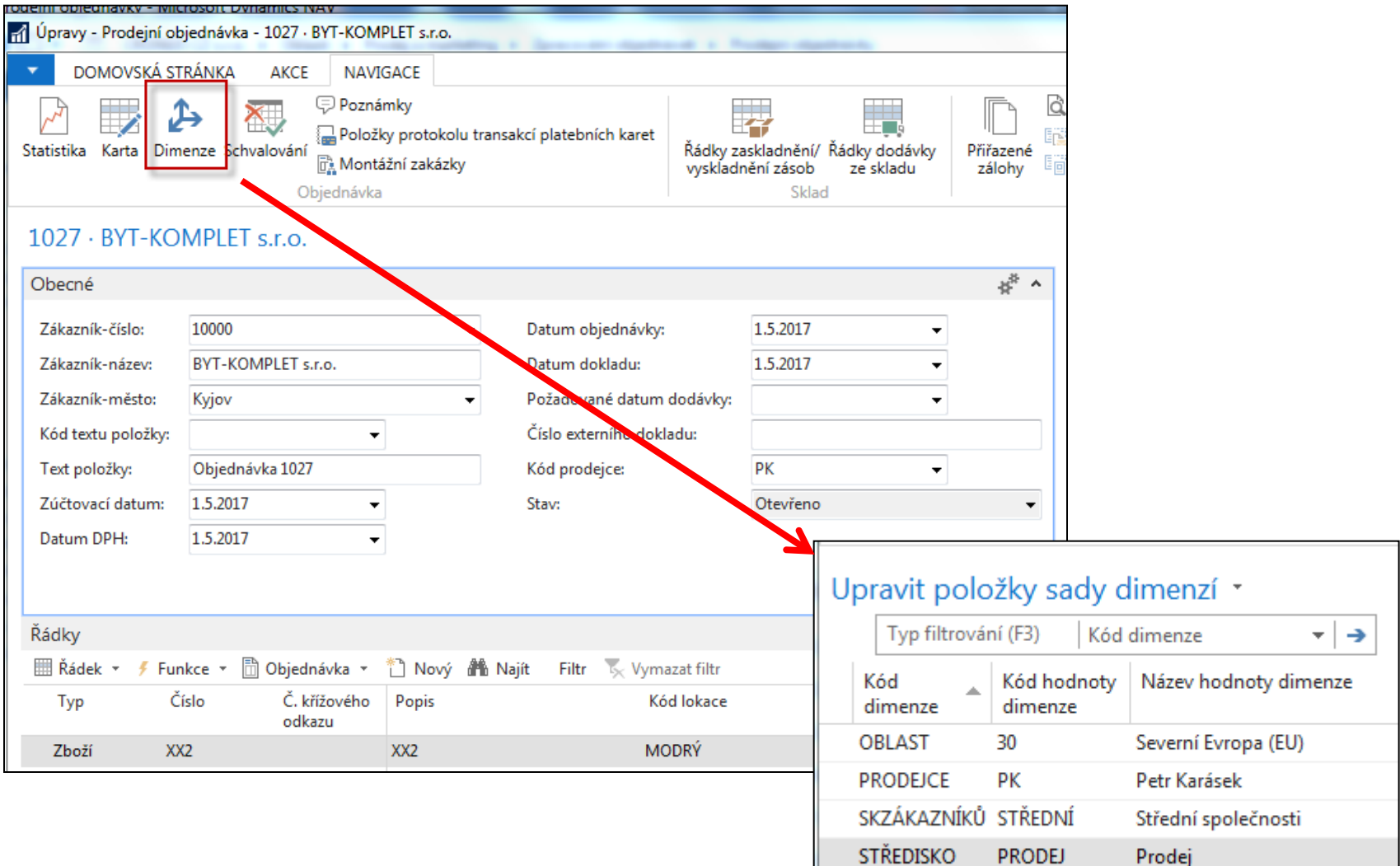

### Položky zákazníka a dimenze

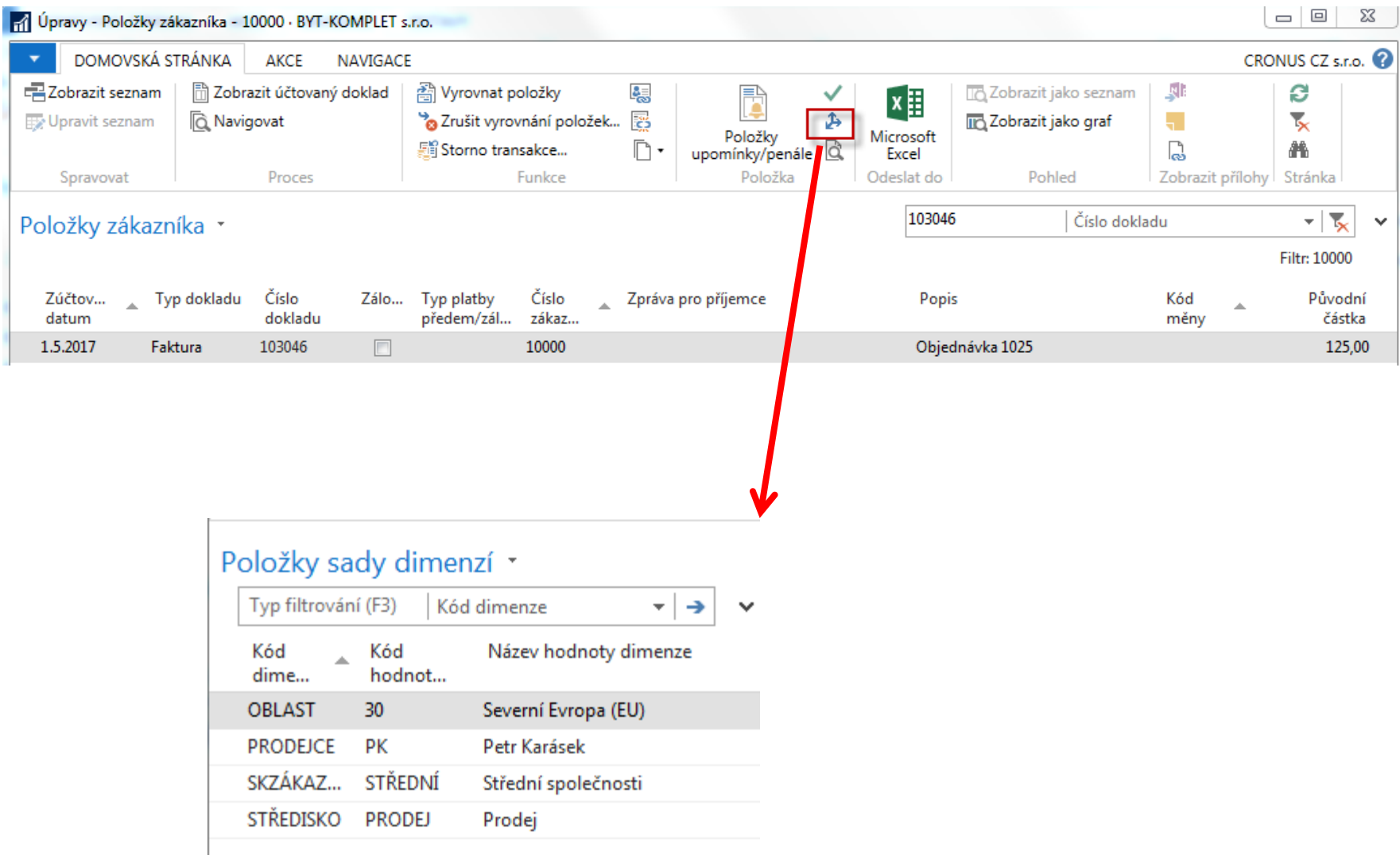

# Analýzy podle dimenzí (přehled zobrazení analýzy)

 $\Sigma$ 

ø

 $\overline{\mathbf{r}}_{\mathbf{x}}$ 

譱

Stránka

 $\vert \cdot \vert \rightarrow \vert$ 

#### Finance **Seznamv** Účetní osnova Finanční rozpočtv  $\Box$ - Pohled - Přehled zobrazení analýzy Vnitropodnikové účtování Zpracované transakce vnitropodnikové doručené pošty DOMOVSKÁ STRÁNKA CRONUS CZ s.r.o. **AKCE** Zpracované transakce vnitropodnikové pošty k odeslání ∕ Úpravy Upravit zobrazení analýzy <sup>[0</sup>] E-mailem jako přílohu **NI: Aplikace OneNote** 举下 TA Zobrazit jako seznam Došlé doklady **Q** Pohled Aktualizace **XE** Microsoft Excel . Oznámení **In Zobrazit jako graf** Nový X Odstranit Odkazy Úkoly Proces Nový Spravovat Odeslat do Pohled Zobrazit přílohy Finanční deníky Vnitropodnikové účtování Typ filtrování (F3) Přehled zobrazení analýzy \* Kód Vnitropodnikové finanční deníky Nebyly použity žádné filtry Transakce vnitropodnikové doručené pošty Transakce vnitropodnikové pošty k odeslání Název Kód Původ účtu Včet... Datum Kód Kód Kód Kód posled... dimenze 1 dimenze 2 dimenze 3 dimenze 4 rozp... **Historie** CASHFLOW Analýza peněžních příjmů **STŘEDISKO** Účet cash f...  $\Box$ 25.8.2017 OBLAST Navigace KAMPAŇ Analýza kampaně (maloobc... Fin.účet 25.8.2017 PRODEJNÍ... **OBLAST** OBCHSKU... PRODEJCE  $\Box$ Sestavy a Analýzy **STŘNÁKL** Náklady na střediska Fin.účet  $\overline{\mathbf{v}}$ 25.8.2017 **STŘEDISKO PRODEJCE TEST TEST** Fin.účet  $\Box$ 11.4.2018 **OBLAST** Analýza a sestavy  $\overline{\mathcal{A}}$ STŘEDISKO PROJEKT **TRŽBY** Tržby z prodeje Fin.účet 25.8.2017 **OBLAST** Účetní schémata Analýza dle dimenzí  $\Box$ ZÁKAZNÍK Analýza skupiny zákazníků Fin.účet 25.8.2017 **OBLAST** SKZÁKAZ... **Taxonomie XBRL**

# Pohled analýzy podle dimenzí

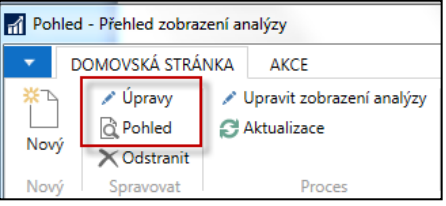

Je potřeba nastavit správný rozsah účtů a použitých dimenzí a následně :

#### **AKTUALIZOVAT !!**

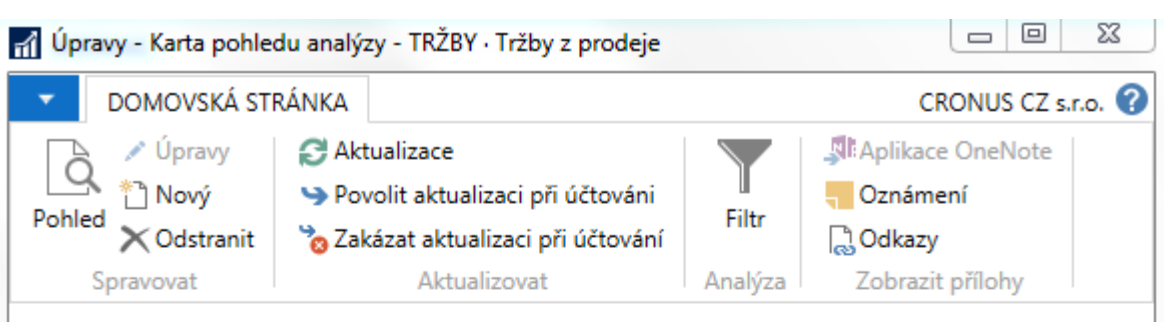

#### TRŽBY · Tržby z prodeje

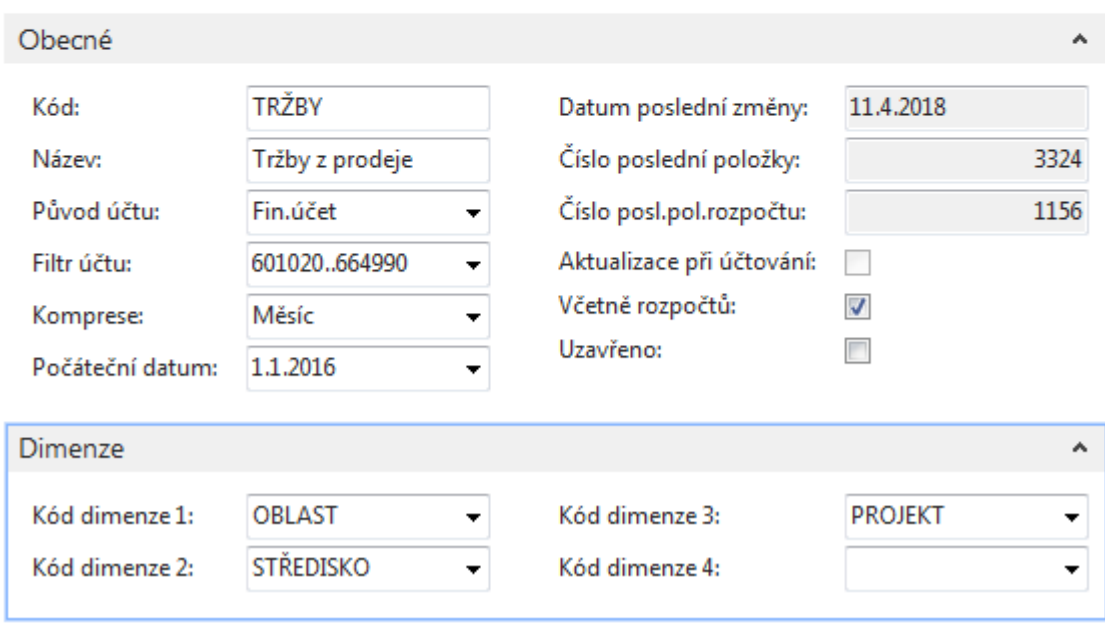

# Výsledek analýzy podle dimenzí

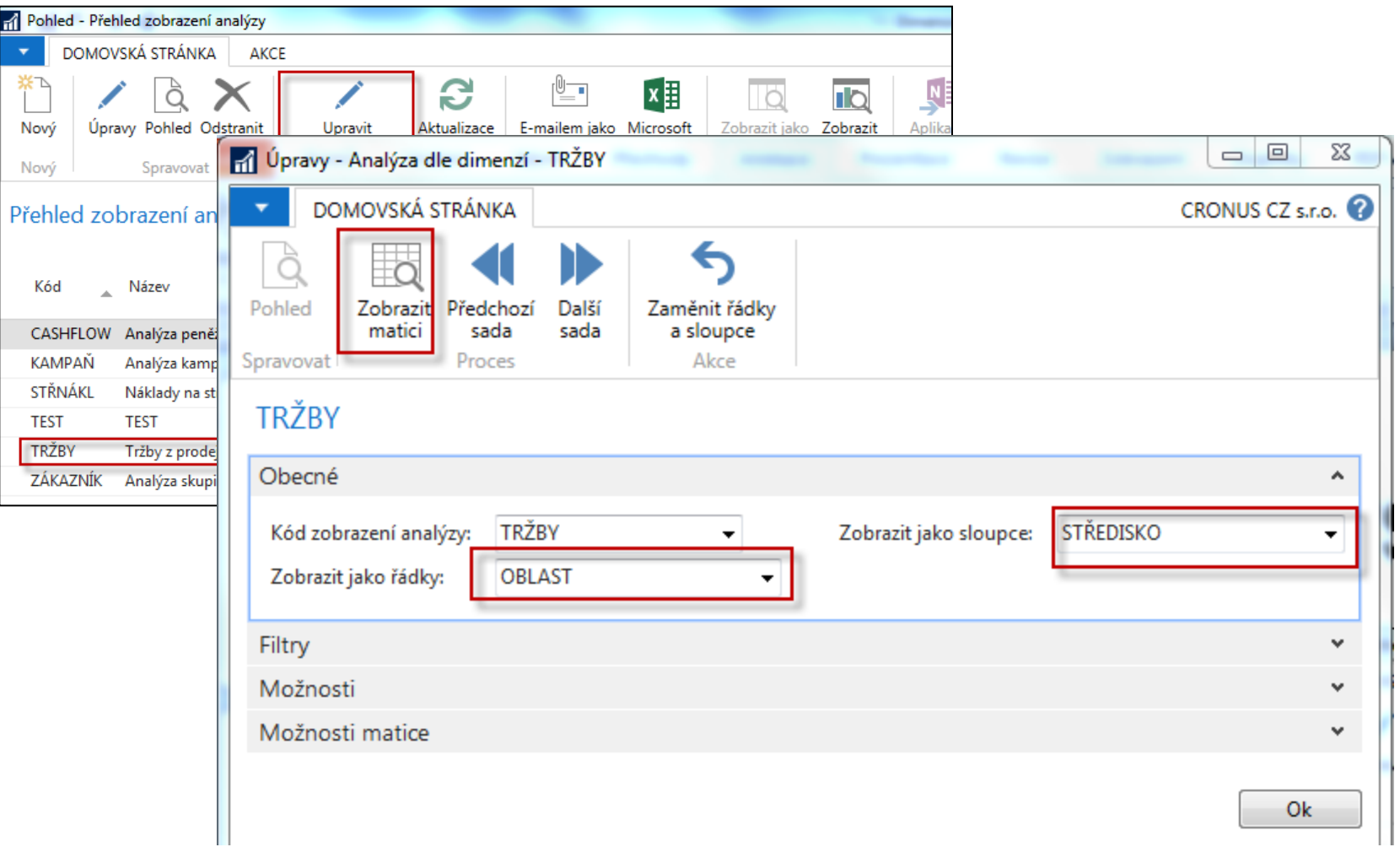

# Výsledek analýzy podle dimenzí

#### Matice analýzy dle dimenzí \*

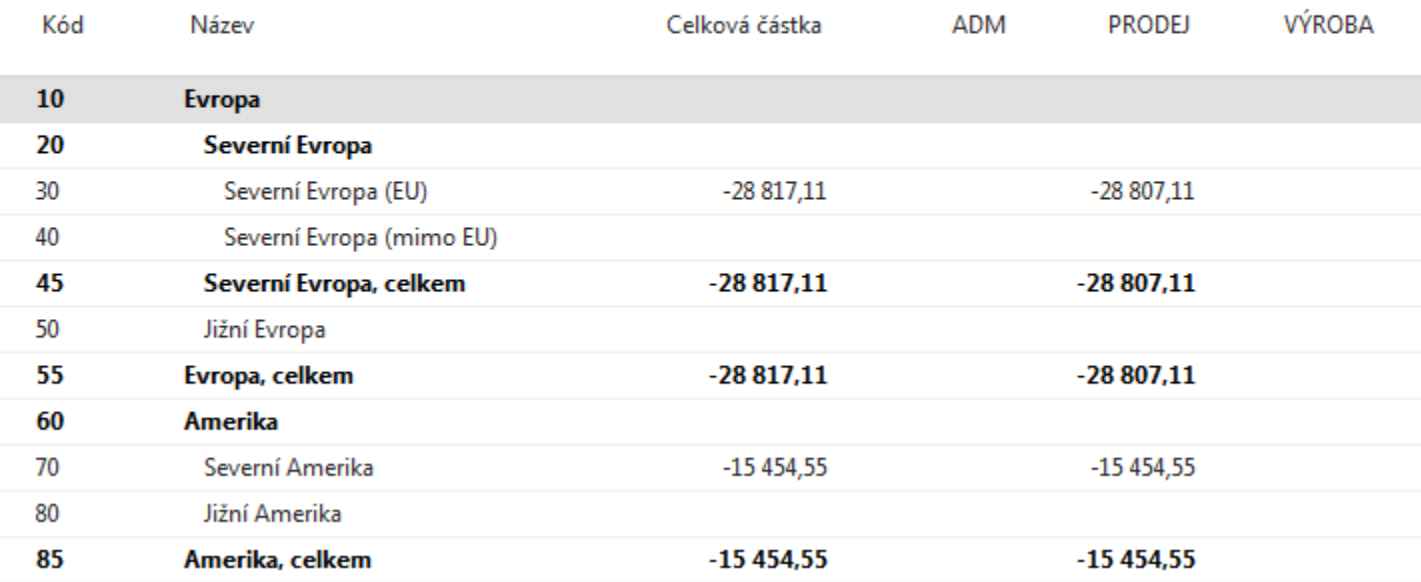

# Výsledek analýzy podle dimenzí

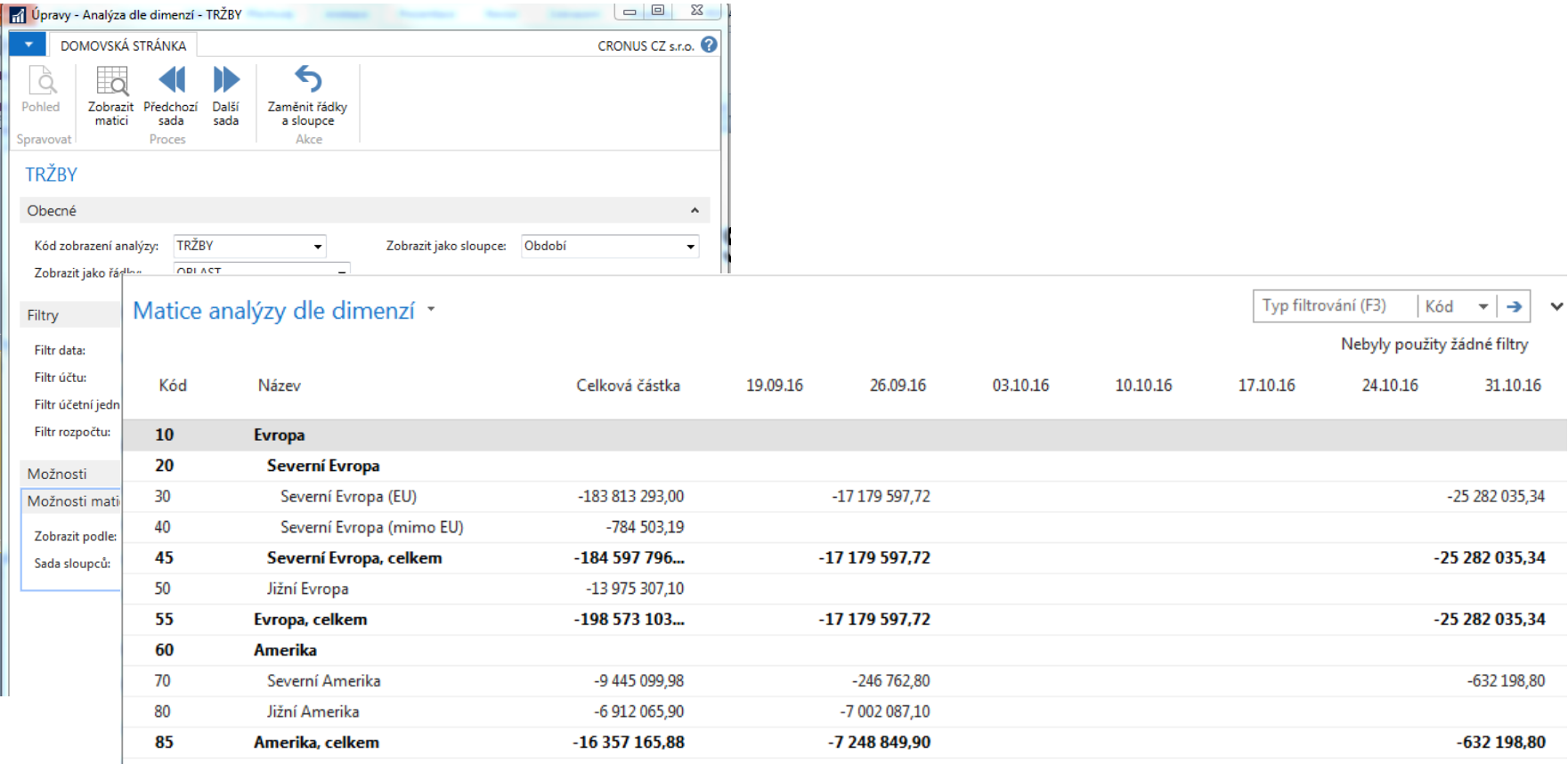

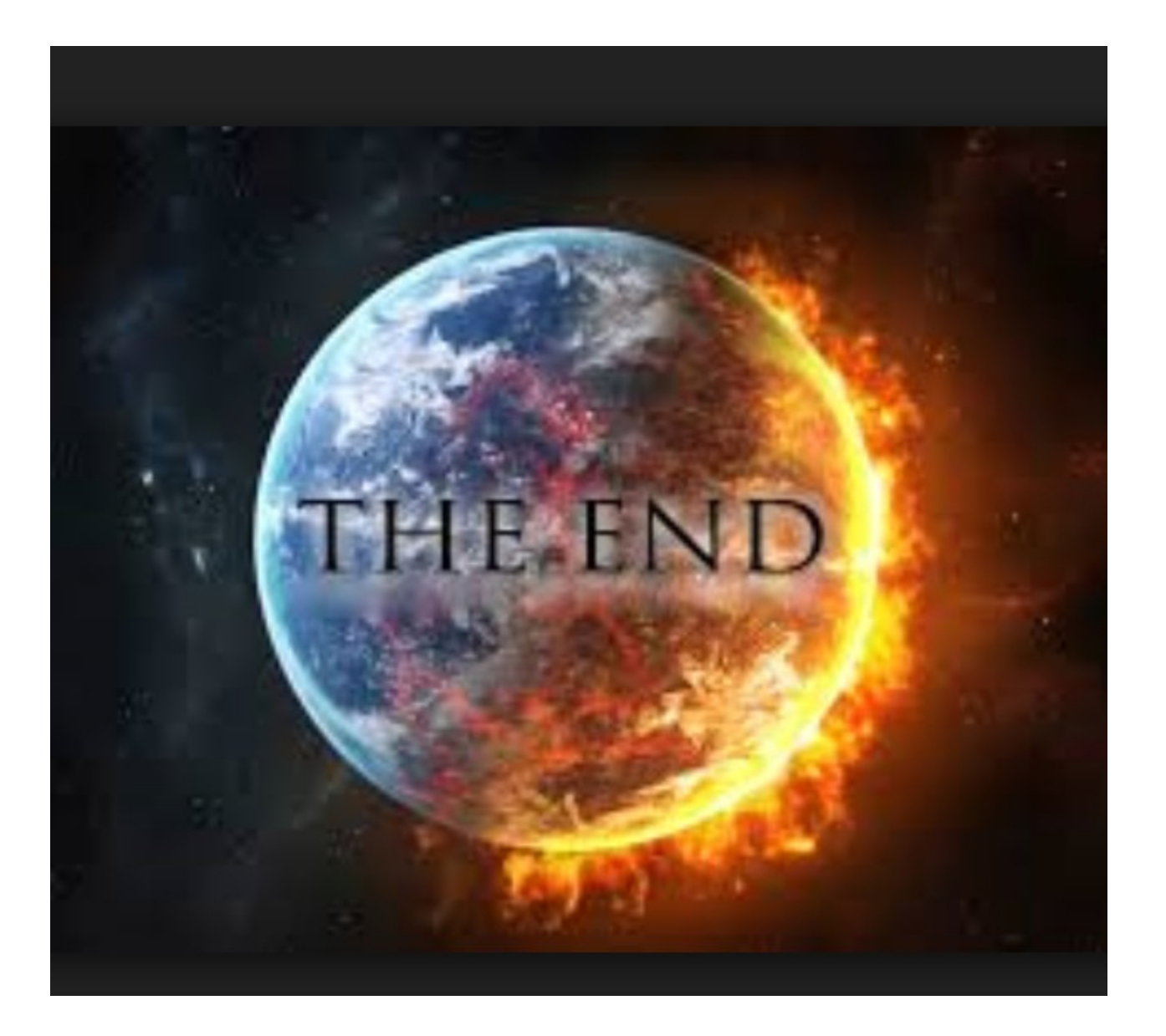